УДК 004.78

## **А. О. Рогач**<sup>1</sup> **Л. О. Сав'юк**<sup>1</sup>

# **АПАРАТНО-ПРОГРАМНА РЕАЛІЗАЦІЯ АВТОМАТИЗОВАНИХ ЛАБОРАТОРНИХ ПРАКТИКУМІВ ВІДДАЛЕНОГО ДОСТУПУ**

<sup>1</sup>Івано-Франківський національний технічний університет нафти і газу

*В статті розглянуто способи організації автоматизованих лабораторних практикумів з використанням віддаленого доступу в структурі систем дистанційного навчання інженерного рівня. Обґрунтовано економічну та практичну доцільність використання вибраних апаратно-програмних засобів реалізації практикумів такого призначення. Наведені практичні результати апробації практикумів віддаленого доступу на прикладі Web-орієнтованого лабораторного стенда вивчення режимів роботи та динамічної ідентифікації термодинамічного об'єкта з розподіленими параметрами. Зроблені висновки щодо необхідності апаратної і програмної модернізації розробленого інструментального засобу.* 

**Ключові слова**: дистанційне навчання, автоматизований лабораторний практикум, віддалений доступ, апаратні засоби, програмне забезпечення, логічний контролер, база даних.

#### **Вступ**

Сучасний рівень розвитку інформаційних технологій та телекомунікаційних засобів надає дослідникам широкі можливості, пов'язані з передачею експериментальних даних на великі відстані для їх подальшого зберігання та обробки, створенням розподілених прикладних додатків, що працюють через мережу Internet, обміном аудіо та відео інформацією між користувачами. На сьогоднішній день використання таких інструментальних засобів повинно бути ідеологічною платформою інноваційних технологій навчання майбутнього інженера. Подібні досягнення в останні десятиліття стали можливими завдяки взаємній інтеграції комп'ютерних систем різноманітного призначення і мережевих технологій управління складними динамічними об'єктами на основі вимірювання та обробки їх вхідних і вихідних координат.

Використання віртуальних вимірювальних технологій в сучасних автоматизованих системах є стійкою світовою тенденцією останніх років. Про це свідчить величезна кількість розробок, а також безліч зарубіжних і вітчизняних публікацій щодо розв'язування задач в сфері автоматизації вимірювань, віддаленого контролю та управління технічними і технологічними системами як на виробництві, так і в навчальному процесі [1—3]. Креативному педагогу зрозумілим стає той факт, що під час організації навчального процесу студентів технічних спеціальностей сьогодні неможливо використовувати застаріле лабораторне обладнання, так як вже у стінах університетів майбутні інженери повинні досконало оволодіти основами організації віддаленого моніторингу і управління складними технологічними процесами та системами.

Починаючи з ХХІ століття, спостерігається активне просування дистанційних технологій в лабораторні практикуми і в навчальний експеримент як з метою підвищення їх ефективності, так і з метою зниження матеріальних витрат на навчання в сфері інженерної освіти. При цьому досягаються такі принципові переваги дистанційної навчальної лабораторії, як цілодобова автоматична робота лабораторного устаткування, індивідуалізація і підвищення якості навчання, розподілений доступ до лабораторії з будь-якої географічної точки світу широкого кола студентської аудиторії [4, 5].

Не дивлячись на навчальні та організаційні переваги таких інструментальних засобів як автоматизовані лабораторні практикуми віддаленого доступу (АЛП ВД), їх наявність в лабораторіях вищих навчальних закладів (ВНЗ) України є скоріше винятком, ніж укоріненою практикою. АЛП ВД можуть дозволити собі лише ті ВНЗ, яким пощастило увійти партнерами у такі Європейські ініціативи як проект Темпус 530278 — TEMPUS-12012-1-DE-TEMPUS-JPHES «iCoop: Промислове співробітництво та креативна інженерна освіта на основі дистанційного інженерного та віртуального інструментарію». ВНЗ, які є учасниками цього рамкового проекту, постачається сучасне

<u>.</u>

<sup>©</sup> А. О. Рогач, Л. О. Сав'юк, 2015

лабораторне обладнання на навчальній платформі NI ELVIS II+ . Це обладнання є продуктом всесвітньовідомої американської компанії National Instruments, або NI (NASDAQ: NATI), що налічує понад 5000 співробітників і має представництва в 41 країнах світу. NI є одним зі світових лідерів в технології віртуальних приладів, в розробці і виготовленні апаратного та програмного забезпечення для систем автоматизації вимірювань, технологічних експериментів, діагностики та управління у широкому спектрі як промислових, так і навчальних додатків [6].

Однак, не слід вважати, що участь обмеженої кількості Українських ВНЗ у подібних проектах надасть, у найближчому майбутньому, можливість вітчизняній технічній освіті повністю модернізувати свій лабораторний фонд. Для цього існує декілька об'єктивних причин:

1. Навчальне лабораторне обладнання вказаного типу вартує немалих коштів. Так, на сьогодні вартість кожного навчального модуля на платформі NI ELVIS II+ коливається у межах 2,500...3000 американських доларів. Зрозуміло, що в складних політичних і економічних умовах керівництво ВНЗ не може дозволити собі таких витрат. Навіть, якщо розраховувати на можливість віртуального доступу до таких лабораторій, сподіватися на розгортання навчальних середовищ технічного спрямування у найближчому майбутньому навряд чи можливо.

2. Другий аспект стосується ефективності використання лабораторних практикумів подібного класу для підготовки в Україні висококомпетентних інженерних кадрів. Лабораторні практикуми на платформі NI ELVIS II+, як і на платформі інших корпорацій, мають закритий модульнокомпонентний тип. Майбутньому спеціалісту надається лише можливість управляти готовою конфігурацією навчального обладнання, змінюючи і контролюючи його технологічні параметри з можливістю реєстрації та обробки результатів симуляції. Згідно з підходами соціального конструктивізму, студенти можуть лише отримати певні знання, вміння та навички роботи з імітаційними моделями реальних технологічних об'єктів та систем. Однак, компетентний інженер повинен не тільки вміти експлуатувати складні технологічні системи і об'єкти, але й мати компетенції з їх проектування, дослідної експлуатації і впровадження у виробництво. Водночас, у випадку використання вартісного навчального лабораторного обладнання, викладачі та інші відповідальні особи переважно взагалі не допускають студентів до його творчого використання, обираючи демонстраційний режим проведення лабораторного практикуму на основі стандартних методичних розробок, які постачаються разом з обладнанням.

3. Практика показує, що такі проекти проходять довготривалий і не завжди ефективний шлях впровадження. Наприклад, автори роботи [7], як учасники проекту Темпус 530278 — TEMPUS-12012-1- DE-TEMPUS-JPHES, анонсували початок навчання студентів з використанням віртуального лабораторного обладнання вже в грудні 2014 р. Однак на сайті проекту vlab.nung.edu.ua/moodle, поки що неможливо коректно пройти реєстрацію на відповідний курс та отримати навчальні послуги.

Таким чином, враховуючи вищенаведене та розвиток матеріально-технічної бази українських ВНЗ засоби, які інвестовані в українську освіту у рамках європейських проектів, виявилися явно недостатніми для глобального оснащення дисциплінарних лабораторій сучасними приладами та обладнанням. А для підтримання в робочому стані і модернізації навчальних стендів, які вже були задіяні для забезпечення навчального процесу у ВНЗ технічного спрямування, немає ні часу ні відповідного матеріального забезпечення.

Тому завдання створення сучасних АЛП ВД на основі використання доступного на сьогодні матеріального та інтелектуального потенціалу вітчизняних ВНЗ на базі інноваційних методик та підходів є актуальною науковою і практичною задачею. З метою істотного підвищення рівня практичної підготовки студентів технічних спеціальностей, формування компетенцій майбутнього інженера, зменшення матеріальних витрат на проектування, розробку, впровадження у навчальний процес та подальше колективне використання зазначеного лабораторного обладнання авторами запропонований креативний підхід, який вже пройшов пілотну апробацію в структурі лабораторного практикуму з дисципліни «Розпізнавання та ідентифікація об'єктів» для студентів спеціальності «Системна інженерія» в Івано-Франківському національному технічному університеті нафти і газу (ІФНТУНГ).

#### **Результати дослідження та апробації**

В навчально-дослідному процесі підготовки фахівців інженерного рівня для різних промислових галузей велика увага повинна приділятися методам та інструментальним засобам дистанційного керування складними технологічними процесами і системами, проведенню дослідних віртуальних експериментів. Такі інноваційні методики навчання, безумовно, повинні застосовуватися в

поєднанні з лабораторними та навчально-дослідними роботами, що проводяться традиційними засобами. Саме на реалізацію такого комплексного завдання і спрямовані зусилля розробки і дослідного впровадження у навчальний процес майбутнього інженера АЛП ВД.

Необхідно вказати на стійку тенденцію активної спроби відновити та закріпити у навчальному процесі технічного спрямування зв'язок фундаментальної освіти з професійними навичками і комптенціями, які можуть забезпечити промисловість та науково-дослідний сектор нашої країни висококваліфікованими, конкурентоздатними кадрами. У зв'язку з постійним розширенням використання глобальної мережі Інтернет практично для всіх українських ВНЗ відкриваються унікальні можливості доступу не тільки до лабораторних установок і новітніх освітніх методик провідних університетів світу, але й до унікальних лабораторних стендів академічних та галузевих наукових організацій, що дозволяє включити їх в активне проведення навчального процесу, в рази підвищити мотивацію студентів та ефективність підготовки спеціалістів.

Світова практика показує, що у багатьох напрямках науки і техніки (фізика частинок високих енергій, ядерна техніка, фізика плазми та ін.) з урахуванням особливих умов роботи на унікальних стендах і наявністю низки небезпечних для людини факторів (високі напруги, НВЧ- і рентгенівське випромінювання, нейтронні потоки тощо) панель управління, що оснащена складними дистанційними системами керування та діагностики, винесена на достатньо велику відстань від лабораторного устаткування та відгороджена від неї різними захисними спорудами. Методи вимірювання більшості параметрів у таких системах є безконтактними, при цьому збір інформації про динамічні процеси управління такими складними пристроями виконується завжди дистанційно. Найближчою областю, досягнення та унікальним досвідом якої слід керуватися під час проектування, розробки і апробації у навчальному процесі АЛП ВД, є виробничий моніторинг — дистанційний збір інформації про об'єкт, про стан зовнішнього (природного) середовища з метою визначення відповідності його функціональних характеристик технологічним нормам. Виробничому моніторингу підлягають об'єкти видобутку, зберігання газу, магістральні трубопроводи, газопереробні заводи і газохімічні комплекси та інші складні та небезпечні промислові об'єкти [8].

Під системою АЛП ВД розуміється комплекс технічних, програмних і методичних засобів з розподіленим доступом, що забезпечують автоматизоване проведення лабораторних і експериментальних досліджень безпосередньо на фізичних об'єктах і (або) математичних моделях віддалено (дистанційно) [9].

Проведення лабораторних практикумів віддаленого доступу на основі віртуальних імітаційних моделей технологічних процесів і систем має право на існування та характеризується великою кількістю вдало реалізованих проектів. Однак авторами розглядаються АЛП ВД на основі комплексного підходу, коли першим, на наш погляд найскладнішим етапом проектування, є вибір та створення фізичної моделі складного технологічного процесу, об'єкта або системи у вигляді лабораторного стенда, що забезпечує проведення реальних експериментальних досліджень, у тому числі і в дистанційному режимі. При проектуванні визначеного АДП ВД етап розробки імітаційної моделі обраного об'єкта переноситься на наступний рівень реалізації, а в деяких випадках відбувається зворотний процес, коли модель об'єкта певного виду є результатом віддалених лабораторних експериментів. Особливо це притаманно розв'язанню задач промислової ідентифікації і розпізнавання [10].

Під віддаленим комп'ютерним доступом розуміють такий режим функціонування системи АЛП ВД, в якому робота з фізичним об'єктом здійснюється з комп'ютерної станції, віддаленої на значну відстань від місця розміщення самого досліджуваного об'єкта.

Таким чином, створення АЛП ВД вимагає, по-перше, застосування спеціальних технічних засобів як для автоматизації експериментального стенда, так і для зв'язку керувального комп'ютера з віддаленим користувачем; по-друге, розробки прикладного програмного забезпечення або використання, в окремих випадках, спеціалізованих пакетів програм; і по-третє, методичної підтримки лабораторного практикуму [5, 10, 11]. Лабораторні практикуми цього рівня працюють в режимі тренажера, коли студент контролює хід віртуального експерименту і отримує експериментальні результати, які характеризують динамічну поведінку складних об'єктів.

Такий підхід є раціональним, оскільки порівняно з невеликими фінансовими та часовими витратами досягається очікуваний ефект — реалізується активна форма навчання та гармонічно поєднуються теоретичні та професійні знання майбутнього спеціаліста. За наявності лабораторії, реалізованої на професійних апаратно-програмних засобах з мультимедійними функціями та з відкритим доступом через мережу Internet, можна організувати віртуальний експеримент із залученням студентської аудиторії різних ВНЗ. Таким чином, за співпраці ВНЗ спільного профілю

лабораторна база підготовки майбутніх спеціалістів може бути розширена у десятки разів.

Як зазначалося вище, для організації АЛП ВД необхідно, у першу чергу, виконати найбільш складний етап проектування, а саме розробити фізичну модель вибраного технологічного процесу або системи у вигляді автоматизованого експериментального стенда. Для того, щоб здійснити локальну автоматизацію, потрібно застосовувати спеціальні технічні засоби — логічний контролер під керуванням комп'ютера, пов'язаний з об'єктом пристроями сполучення, датчики вхідних та вихідних сигналів, виконавчі механізми, модулі перетворення і узгодження сигналів тощо.

Для проведення наукових досліджень з розробки та експериментальної експлуатації АЛП ВД, призначеного для вивчення особливостей функціонування і управління термодинамічним об'єктом з розподіленими параметрами, використовувалась загальна функціональна схема, показана на рис. 1.

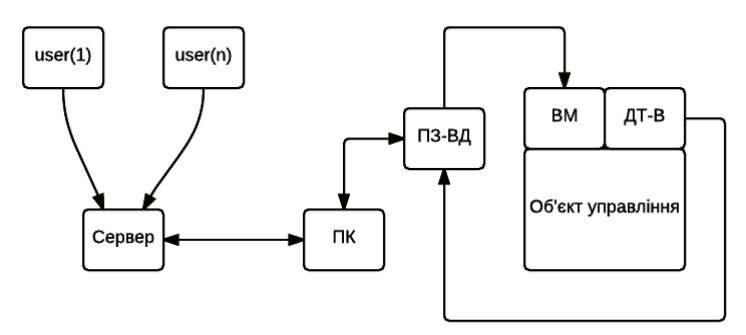

Рис. 1. Узагальнена функціональна схема АЛП ВД: ПК — персональний комп'ютер; ПЗ-ВД — пристрій збору/виводу даних; ВМ — виконавчий механізм; ДТ-В датчики температури і вологості

Динамічний стан об'єкта характеризується аналоговими або цифровими сигналами з датчиків, розташованих в безпосередній близькості від лабораторної установки. Ці сигнали надходять на апаратуру попередньої обробки сигналів, обладнану аналого-цифровим та цифро-аналоговим перетворювачами (АЦП-ЦАП), яка забезпечує також такі сервісні функції, як попереднє підсилення та фільтрація експериментальних сигналів.

На кафедрі комп'ютерних технологій в системах управління та автоматики (КТіСУ) ІФНТУНГ цикл професійних дисциплін охоплює широке коло питань, пов'язаних з проектуванням та експлуатацією систем автоматичного регулювання та управління (САУ та САР). У разі поєднання інструментальних засобів, які показані на рис. 1, з фізичними моделями інших динамічних об'єктів, процесів та систем управління розширюються можливості розробки лабораторного обладнання віддаленого доступу для підтримки таких профільних дисциплін як «Теорія автоматичного управління», «Розпізнавання та ідентифікація об'єктів», «Локальні системи автоматики», «Моделювання та імітація мехатронних систем».

Автори вже мають практичний досвід з проектування, практичної реалізації та використання у навчальному процесі АЛП ВД з вивчення динамічних режимів роботи одновимірного термодинамічного об'єкта з розподіленими параметрами у вигляді камери нагрівання [4, 5]. Розроблений лабораторний стенд дозволив протягом двох років студентам кафедри віддалено виконувати лабораторну роботу «Ідентифікація термодинамічного об'єкта з розподіленими параметрами експериментальним шляхом». В процесі лабораторної роботи студенти мали можливість віддалено управляти процесами нагрівання та охолодження повітря в герметичній камері, збирати експериментальні дані для побудови кривої розгону на виході об'єкта, обробляти їх за спеціальною методикою для визначення моделі об'єкта у вигляді функції передачі [10, 11].

На рис. 2 показана одна з перших концептуальних схем АЛП ВД, на схемі присутні такі ключові компоненти, як контролер, пристрій збору та виводу даних з компонуванням модулем ЦАП-АЦП фірми National Instruments, який здійснює передачу даних по USB інтерфейсу NI USB-600x SK та знаходиться під керуванням програмного забезпечення (ПЗ) Labview тієї ж фірми, Веб-сервер Apache. ПЗ Labview це графічна мова програмування, яка використовувалася для керування АЛП ВД та вводу-виводу даних з контролера. Labview WebServer це внутрішній Вебсервер, що використовувався як посередник між клієнтом та лабораторним обладнанням.

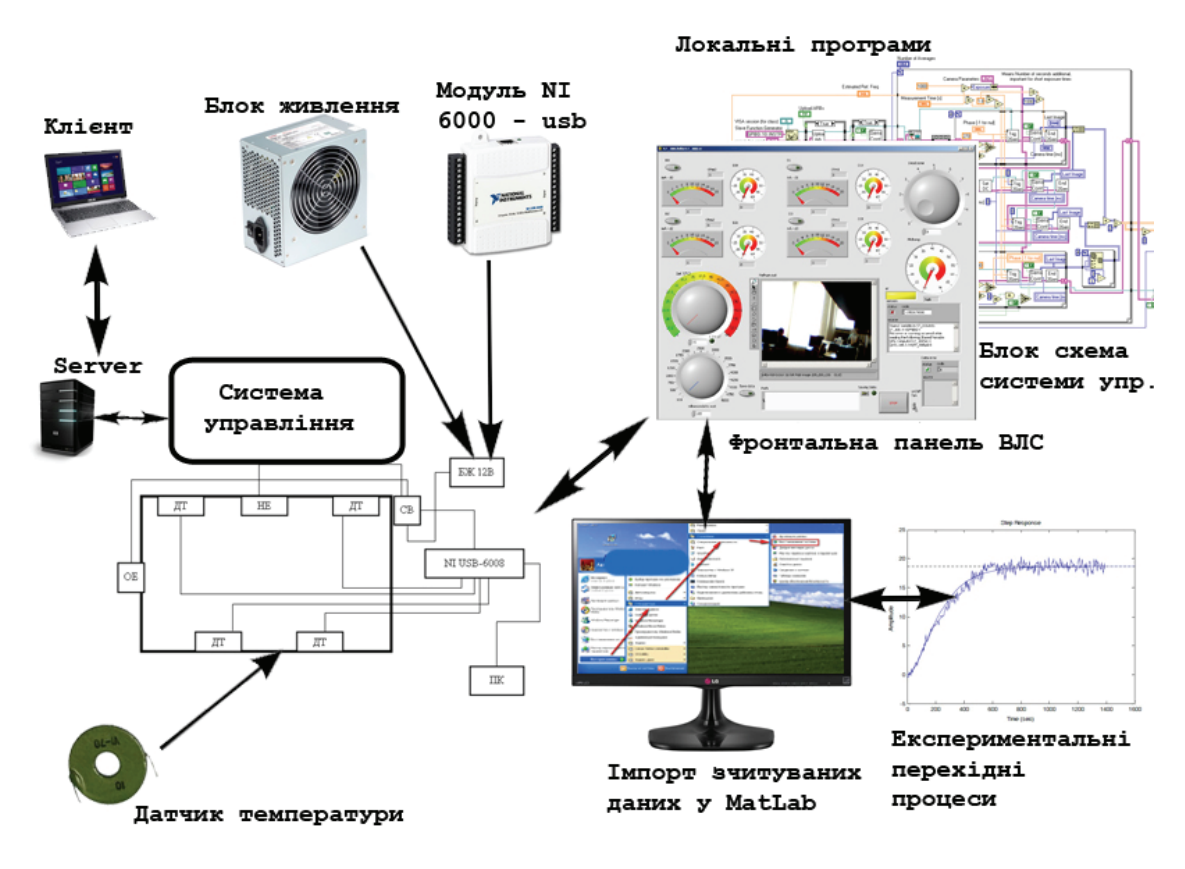

Рис. 2. Функціональна схема АЛП ВД з використанням обладнання National Insrtuments

За період апробації можна сформулювати деякі висновки щодо роботи розробленого АЛП ВД. Під час проведення вихідних експериментальних досліджень об'єкта була відмічена недопустима інерційність в процесі нагрівання повітря до заданого значення, діапазон вимірювання сигналів датчиками був обмеженим, ідентифікація динамічного об'єкта проводилась лише за одним параметром, використовувалось платне ПЗ та невиправдано вартісні для навчальних цілей апаратні засоби. Однак, в розробленому АЛП ВД були і свої переваги, такі як можливість керування зовнішніми збуреннями за допомогою змінних накладних панелей.

Зроблені на основі дослідної експлуатації висновки спонукали авторів до подальшого вдосконалення та внесення нових змін у структуру і функціональні можливості розробленого АЛП ВД. Контролер NI USB-600х SK не викликав ніяких труднощів в обслуговуванні та підключенні обладнання. Обробка експериментальних даних відбувалась в зручному спеціалізованому об'єктно-орієнтованому програмному середовищі, такому як Labview, однак це ПЗ є платним. Проблеми виникали з ПЗ, яке виконувало функції Веб-сервера (Labview WebServer), а саме у разі тривалих запитів зі сторони клієнтів виникали збої, спостерігались зависання лабораторного обладнання.

Паралельно з реалізацією АЛП ВД згідно з функціональною схемою, показаною на рис. 2, був впроваджений в експлуатацію АЛП ВД на основі контролерів інших фірм, таких як Siemens Simatic серії S7-300, при цьому ПЗ залишилось незмінним. Це дало достатньо корисний досвід експериментальної перевірки сумісності апаратно-програмних засобів різних відомих виробників. З точки зору практичності, контролер S7-300 відповідає промисловим стандартам і відповідно вимагає спеціалізованого програмного продукту. Для наукових цілей проведені роботи з налаштування з'єднання АЛП ВД з контролером фірми Siemens Simatic з метою збору—виводу даних та подальшим їх обробленням в середовищі графічного програмування Labview. Пізніше в експериментальних дослідженнях апробовано ПЗ WinCC Flexible фірми Siemens Simatic, так як цей програмний продукт природно прив'язаний до експериментальної бази даних (БД), отриманих на основі апаратних засобів фірми Siemens Simatic, і забезпечує набагато більшу швидкодію з їх оброблення та зберігання в таблиці (рис. 3).

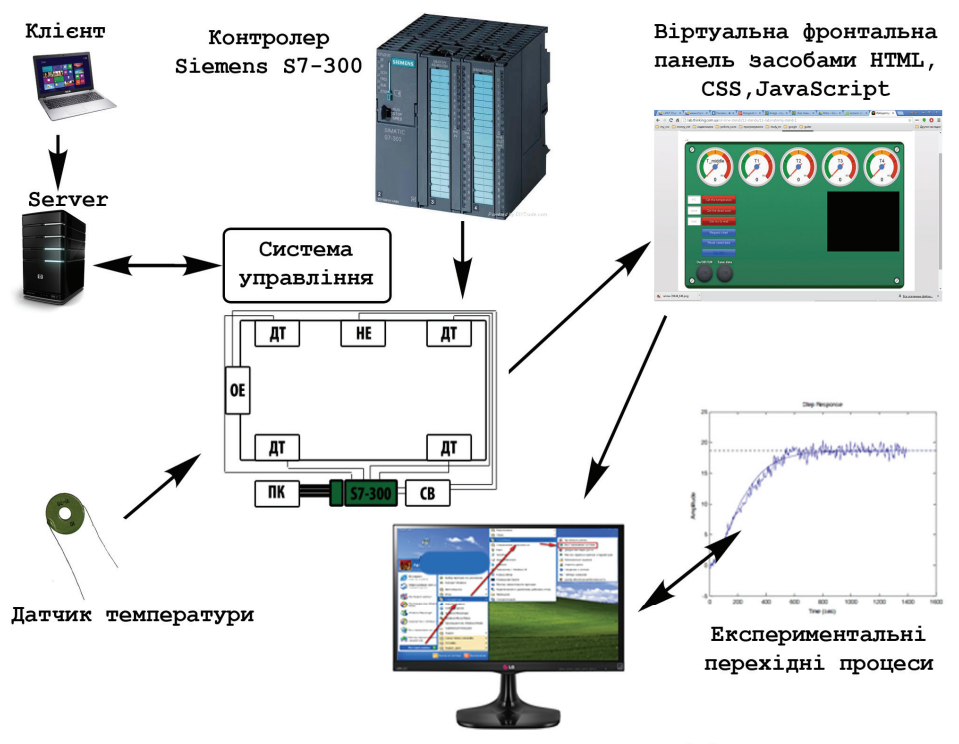

Імпорт зчитуваних даних у Matlab

Рис. 3. АЛП ВД на основі апаратних засобів фірми Siemens Simatic

З метою покращення функціональної структури і забезпечення навчального призначення АЛП ВД проведено низку робіт з модернізації фізичної моделі термодинамічного об'єкта, вибору оптимальних апаратно-програмних засобів у структурі лабораторного стенда. Це дозволило створити фізичну модель кліматичної камери нагрівання, яка є двовимірним об'єктом з можливістю збору та обробки експериментальних даних щодо зміни температури і вологості повітряного середовища. Такі кліматичні камери знайшли широке застосування в багатьох галузях промисловості для проведення експериментальних випробувань зразків продукції. З іншого боку, модернізація дозволила зменшити інерційність досліджуваного об'єкта при отриманні кривих розгону за температурою нагрівання повітря, провести заміну датчиків на сенсори з ширшим діапазоном вимірювань технологічних параметрів.

З боку вибору програмного забезпечення основним критерієм була його ціна, так як продукти таких гігантів — розробників як National Instruments та Simens Simatic заслуговують на неабияку увагу стосовно функціональності, але бар'єри, пов'язані з фінансовими труднощами українським ВНЗ долати важко, якщо немає відповідної фінансової підтримки та інвестицій. Теж саме стосується готових апаратних засобів зазначених фірм. З метою максимальної економії матеріальних витрат зі збереженням повної функціональності лабораторного обладнання ухвалено рішення про його модернізацію на основі апаратних засобів фірми італійських розробників Arduionо. У функціональній структурі АЛП ВД на сьогодні проведена заміна контролера, цифрових та аналогових датчиків температури і вологості (рис. 4).

Економічна доцільність модернізації навчальних стендів з використанням апаратної платформи Arduionо є незаперечною. З поєднанням можливостей платформи з власним безкоштовним програмним забезпеченням для прошивки контролерів та із наявними на ринку апаратними засобами українських виробників витрати на виготовлення АЛП ВД максимально скорочуються, перетворюючи перспективу використання такого обладнання у найближчу реальність.

Для збору—зберігання та керування вхідними та вихідними даними вибрано відкриту мову програмування на основі Java-Processing. Завдяки широким наборам додаткових бібліотек ця мова забезпечує безпосередній обмін даними контролера з БД, моніторинг та керування обладнанням безпосередньо з мережі Інтернет без використання сторонніх аплетів. Таке поєднання можна трактувати як Web-орієнтоване, яке слугуватиме готовим фундаментом для розробки АЛП ВД у сукупності з модульним об'єктно-орієнтованим динамічним навчальним середовищем управління процесом дистанційного навчання — LMS Moodle.

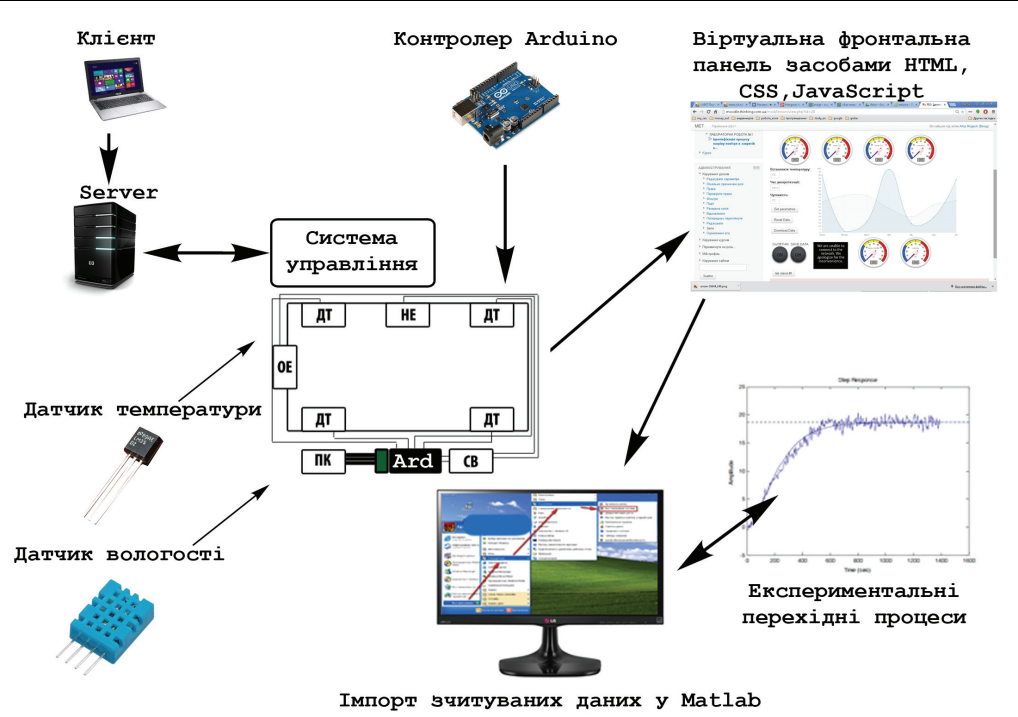

Рис. 4. АЛП ВД на основі апаратних засобів фірми Arduino

Слід зауважити, що ціни на контролери Arduino та інші апаратні засоби є в рази нижчими у порівнянні з продукцією відомих світових фірм з автоматизації технологічних процесів.

#### **Висновки**

Розробка АЛП ВД дозволяє прискорити процеси інноваційної трансформації інженерної освіти України, так як відомим фактом є те, що вони забезпечують 80 % якості навчання студентів технічних спеціальностей.

На погляд авторів, використання апаратних засобів, розроблених для навчальних цілей, та ПЗ з відкритим програмним кодом на основі інноваційних методів інформаційно-коммунікаційних технологій спроможне створити справжню революцію у вищій технічній освіті.

Також за наявності АЛП ВД, створених на базі ІКТ, можна організовувати віртуальний експеримент із залученням студентської аудиторії різних ВНЗ. Таким чином лабораторна база може розширюватися в десятки та сотні разів.

Проектування, виготовлення та впровадження у навчальний процес АЛП ВД може бути передане у спеціалізовані лабораторії українських ВНЗ з технічним напрямком підготовки майбутніх спеціалістів. До розробки АЛП ВД мають бути залучені як ініціативні викладачі, так і майбутні інженери. Робота в подібних лабораторіях дозволить студентам технічних спеціальностей отримати глибокі професійні знання та компетенції в галузі проектування та експлуатації технологічних процесів і систем, формувати глибоку мотивацію до засвоєння інженерних дисциплін. Завдяки цьому наша країна може стати конкурентоздатною державою на ринку інноваційних навчальних послуг та лабораторного обладнання.

### СПИСОК ВИКОРИСТАНОЇ ЛІТЕРАТУРИ

1. Pascale Coquard, Mady Guillemot, Arnaud Leleve, Didier Noterman, Hcene Benmohamed. Remote Laboratories: AIP-Primeca RAO Platform // IEEE/ACM. 2nd International Conference on Digital Information Management (ICDIM '07) — Workshop on Remote control of Devices (WoRD), Oct 2007, Lyon, France. IEEE/ACM, 2, Pp. 762—767, <10.1109/ICDIM.2007.4444316>.

2. Roger Watson, Aaron Coble, Amit Bhave, Andreas Braumann, Andrew Smallbone & Markus Kraft: Collaborative Sustainability Strategies for Online Laboratories, in: Internet Accessible Remote Laboratories, November, 2011.

3. Lutfi Al-Sharif : Teaching Control System Principles Using Remote Laboratories over the Internet. Proceedings of the World Congress on Engineering 2011 Vol II WCE 2011, July 6—8, 2011, London, U.K.

4. Рогач А. О. Стендове обладнання для дистанційних курсів технічного спрямування / Сучасні інформаційні технології в дистанційній освіті : матер. 2-го Всеукраїнського Науково-практичного семінару. — Івано-Франківськ, 2013. — С. 67—69.

5. Рогач А. О. Комплексний підхід апаратно-програмної реалізації віртуальних лабораторних практикумів / А. О. Рогач, Сав'юк Л. О. // Нові інформаційні технології в освіті для всіх: безперервна освіта : восьма Міжнародна конференція : зб. пр. — Київ. — 2013. — С. 305—308.

6. Офіційний сайт компанії NI [Електронний ресурс] — Режим доступу до ресурсу : http://russia.ni.com/.

7. Віртуальна лабораторія для дистанційного навчання на базі платформи NI ELVIS II+. // Сучасні інформаційні технології в дистанційній освіті : ІІІ Всеукраїнський семінар : зб. тез доп. — Івано-Франківск. — 2014. — С. 187—190.

8. Константиновская Л. В. Дистанционные методы контроля [Электронный ресурс] / Л. В. Константиновская — Режим доступа к ресурсу : http://www.astronom2000.info/%D0%B0%D1%8D%D1%80%D0%BE-%D0%B8- %D0%BA%D0%BE%D1%81%D0%BC%D0%BE%D1%81%D1%8A%D0%B5%D0%BC%D0%BA%D0%B0/dmk/.

9. Rogach A. Automated remote laboratory practices is innovative base of engineers education's transformation / Artur Rogach. // Modern Sciens : Scentific Journal, Prague. — 2015. — № 2. — С. 202—211.

10. Рогач А. О. Проектування віртуальних лабораторних практикумів в структурі системи дистанційного навчання / А. О. Рогач, Л. О. Сав'юк // Сучасні інформаційні системи та технології : матер. першої Міжнародної конференції науково-практичної конференції. — Суми. — 2012. — С. 118—119.

11. Рогач А. О. Проектування та практична реалізація лабораторних практикумів у структурі систем дистанційного навчання технічного спрямування «Нові інформаційні технології в освіті для всіх : безперервна освіта» / А. О. Рогач, Л. О. Сав'юк. — Київ. — 2011. — С. 161—169.

Рекомендована кафедрою програмного забезпечення ВНТУ

Стаття надійшла до редакції 2.06.2015

*Рогач Артур Олегович* — аспірант кафедри комп'ютерних технологій в системах управління та автоматики, e-mail: rogabob@mail.ru;

*Сав'юк Лариса Олександрівна* — канд. техн. наук, доцент кафедри комп'ютерних технологій в системах управління та автоматики, e-mail: novicecuratorslo@gmail.com.

Івано-Франківський національний технічний університет нафти і газу, Івано-Франківськ

 $A$ . **O.** Rogach<sup>1</sup> **L. O. Saviuk**<sup>1</sup>

### **Hardware and software implementation of automated laboratory practical with remote access**

<sup>1</sup> Ivano-Frankivsk National Technical University of Oil and Gas

*The ways of the automated laboratory practical using remote access in the structure of distance learning systems of engineering level have been reviewed in the article. Economic and practical goal of the chosen hard and software implementation of practical purposes have been substantiated. The practical results of testing the practical with remote access are*  shown on the example of Web — based laboratory model for studying the dynamic modes and the object identification of *thermodynamic and dynamic parameters. The conclusions on the necessity of upgrading hardware and software tool developed by the method have been drawn.* 

**Keywords**: distance learning, e-labs, remote access, hardware, software, logical controller, data base.

*Rogach Artur O.* — Post-Graduate Student of the Chair of Computer Technologies in Control Systems and Automation, e-mail: rogabob@mail.ru;

*Saviuk Larysa O.* — Cand. Sc. (Eng.), Assistant Professor of the Chair of Computer Technologies in Control Systems and Automation, e-mail: [novicecuratorslo@gmail.com](mailto:novicecuratorslo@gmail.com) 

> **А. О. Рогач**<sup>1</sup> **Л. А. Савюк**<sup>1</sup>

### **Аппаратно-программная реализация автоматизированных лабораторных практикумов удаленного доступа**

 $1$ Ивано-Франковский национальный технический университет нефти и газа

*Рассмотрены способы организации автоматизированных лабораторных практикумов с использованием удаленного доступа в структуре систем дистанционного обучения инженерного уровня. Обоснованна экономическая и практическая целесообразность использования выбранных аппаратно-программных средств реализации практикумов этого назначения. Приведены практические результаты апробации использования практикумов удаленного доступа на примере Web-ориентированного лабораторного стенда для изучения динамических режимов работы и динамической идентификации термодинамического объекта с распределенными параметрами. Сделаны выводы о необходимости аппаратной и программной модернизации разработанного инструментального средства.* 

**Ключевые слова**: дистанционное обучение, автоматизированный лабораторный практикум, удаленный доступ, аппаратные средства, программное обеспечение, логический контроллер, база данных.

*Рогач Артур Олегович* — аспирант кафедры компьютерных технологий в системах управления и автоматики, e-mail: rogabob@mail.ru;

*Савюк Лариса Александровна* — канд. техн. наук, доцент кафедры компьютерных технологий в системах управления и автоматики, e-mail: novicecuratorslo@gmail.com